### Experiment S-3

# Relative Humidity in Different Environments

### Objectives

- To learn about relative humidity.
- To explore relative humidity changes in different environments.

#### Description

In this experiment you will measure relative humidity in different environments, indoors and outdoors, through Panda's relative humidity sensor.

#### You will need:

Access to an air conditioner

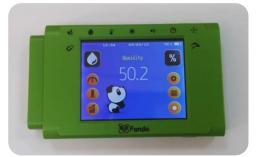

#### **Instructions**

- Press on the icon on the top left of the Panda screen and pick the "Humidity" option (if it is not already selected).
- Measure the relative humidity indoors, near an air conditioner and far away from it. Write the relative humidity in the circles in the next page.
- Measure the relative humidity outdoors: outside the school building, at the beach (or any water source), at the desert (or dry area). Write the relative humidity in the circles in the next page.
- Observe the relative humidity change in other Panda modes:
  Column , Graph , Gauge

#### Circle the right answer:

- · At a humid area the relative humidity is low/high
- At a dry area the relative humidity is low/high

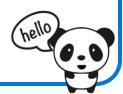

## Relative Humidity Indoors

Near the air conditioner

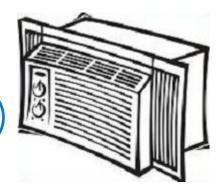

Far from the air conditioner

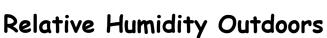

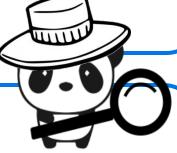

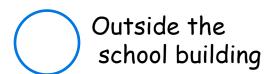

At the desert (or dry area)

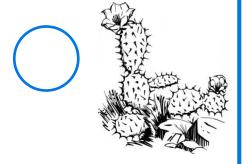

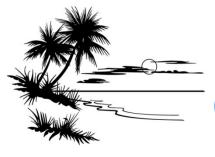

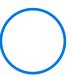

At the beach (or water source)